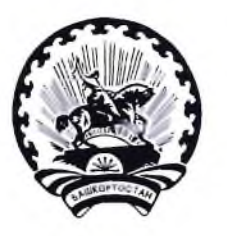

БАШКОРТОСТАН РЕСПУБЛИКАНЫ БАЛАКАТАЙ РАЙОНЫ МУНИЦИПАЛЬ РАЙОНЫНЫН ТЕРРИТОРИАЛЬ ҺАЙЛАУ **КОМИССИЯЊЫ** 

## **PEINEHUE**

16 апреля 2021 г.

 $N<sub>2</sub>8/1-5$ 

с. Новобелокатай

Об утверждении Календарного плана мероприятий по подготовке и проведению дополнительных выборов депутатов Совета сельского поселения Ургалинский сельсовет муниципального района Белокатайский район Республики Башкортостан по одномандатному избирательному округу №3, Совета сельского поселения Утяшевский сельсовет муниципального района Белокатайский район Республики Башкортостан по одномандатному избирательному округу №5 04 июля 2021 года

В соответствии с частью 8 статьи 23 Кодекса Республики Башкортостано выборах территориальная избирательная комиссия муниципального района Белокатайский район Республики Башкортостан, на которую постановлением Центральной избирательной комиссии Республики Башкортостан №№164/140-6, 164/202-6 от 10 декабря 2020 г., возложены полномочия избирательных комиссий муниципального района и сельских поселений муниципального района Белокатайский район Республики Башкортостан, решила:

1. Утвердить прилагаемый Календарный план мероприятий  $\Pi{\rm O}$ подготовке и проведению дополнительных выборов депутатов Совета поселения Ургалинский сельсовет муниципального района сельского Республики Башкортостан Белокатайский район  $\Pi{\rm O}$ одномандатному избирательному округу №3, Совета сельского поселения Утяшевский муниципального района сельсовет Белокатайский район Республики Башкортостан по одномандатному избирательному округу №5 04 июля 2021 г.

2. Разместить Календарный план мероприятий по подготовке и проведению дополнительных выборов депутатов Совета сельского поселения Ургалинский сельсовет муниципального района Белокатайский район Республики Башкортостан по одномандатному избирательному округу №3, Совета сельского поселения Утяшевский сельсовет муниципального района Белокатайский район Республики Башкортостан по одномандатному

избирательному округу №5 04 июля 2021 г. на официальном сайте муниципального района Белокатайский район Республики Администрации Башкортостан, на стенде территориальной избирательной комиссии.

3. Контроль за выполнением настоящего решения возложить на секретаря территориальной избирательной комиссии Попову А.В.

Территориальная<br>избирательная комиссия<br>муниципального района Председатель Белокатайский район Республики<br>Башкортостан Секретарь

Т.В. Лыкова

А.В. Попова

Приложение **УТВЕРДЖЕН** решением территориальной избирательной комиссии муниципального района Белокатайский район Республики Башкортостан от 16 апреля 2021 г. №8/1-5

## КАЛЕНДАРНЫЙ ПЛАН

## основных мероприятий по подготовке и проведению дополнительных выборов депутатов Совета сельского поселения Ургалинский сельсовет муниципального района Белокатайский район Республики Башкортостан по одномандатному избирательному округу №3. Совета сельского поселения Утяшевский сельсовет муниципального района Белокатайский район Республики Башкортостан по одномандатному избирательному округу №5 04 июля 2021 года

Дата назначения выборов 14 апреля 2021 г. Дата опубликования решения о назначении выборов 16 апреля 2021 г.

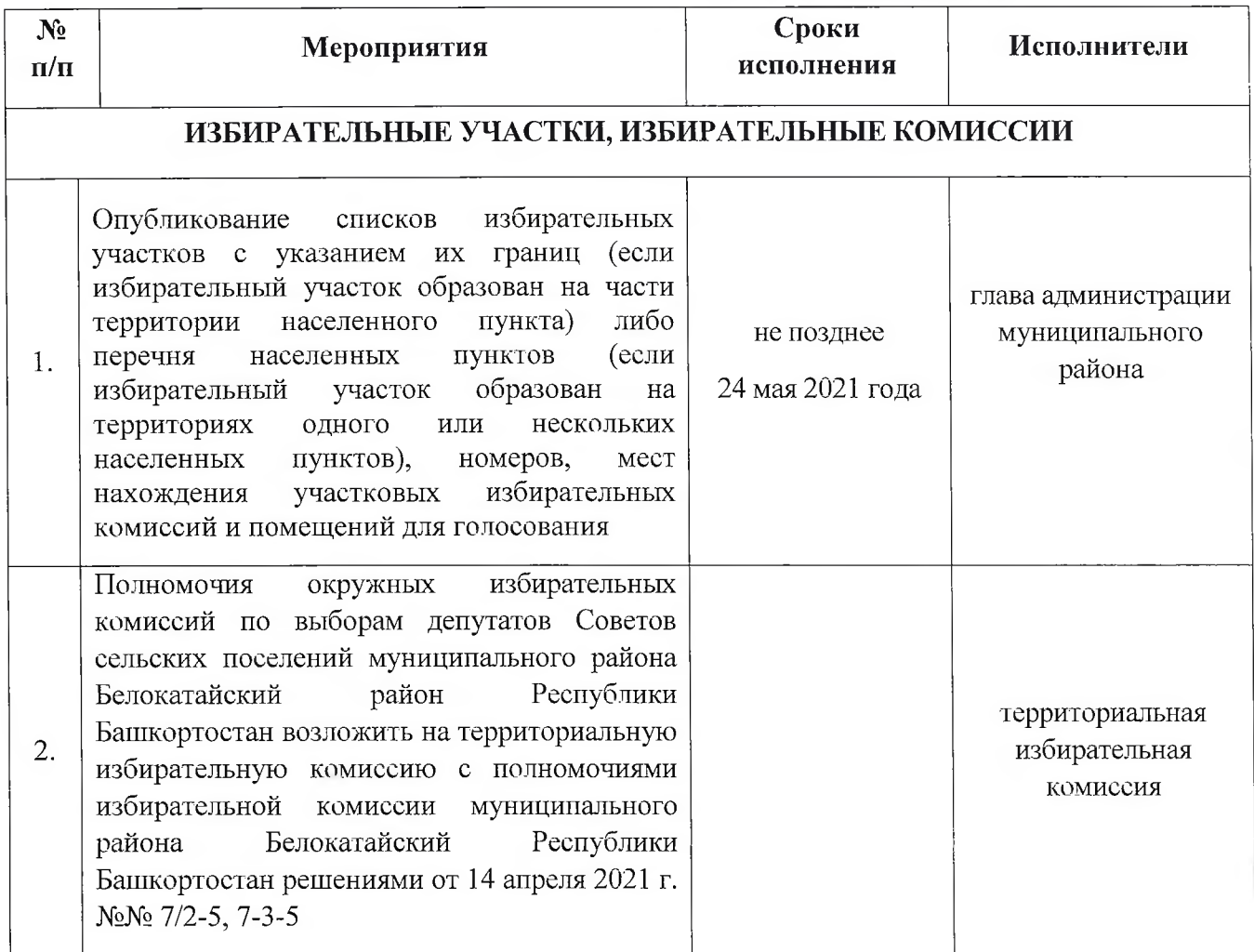

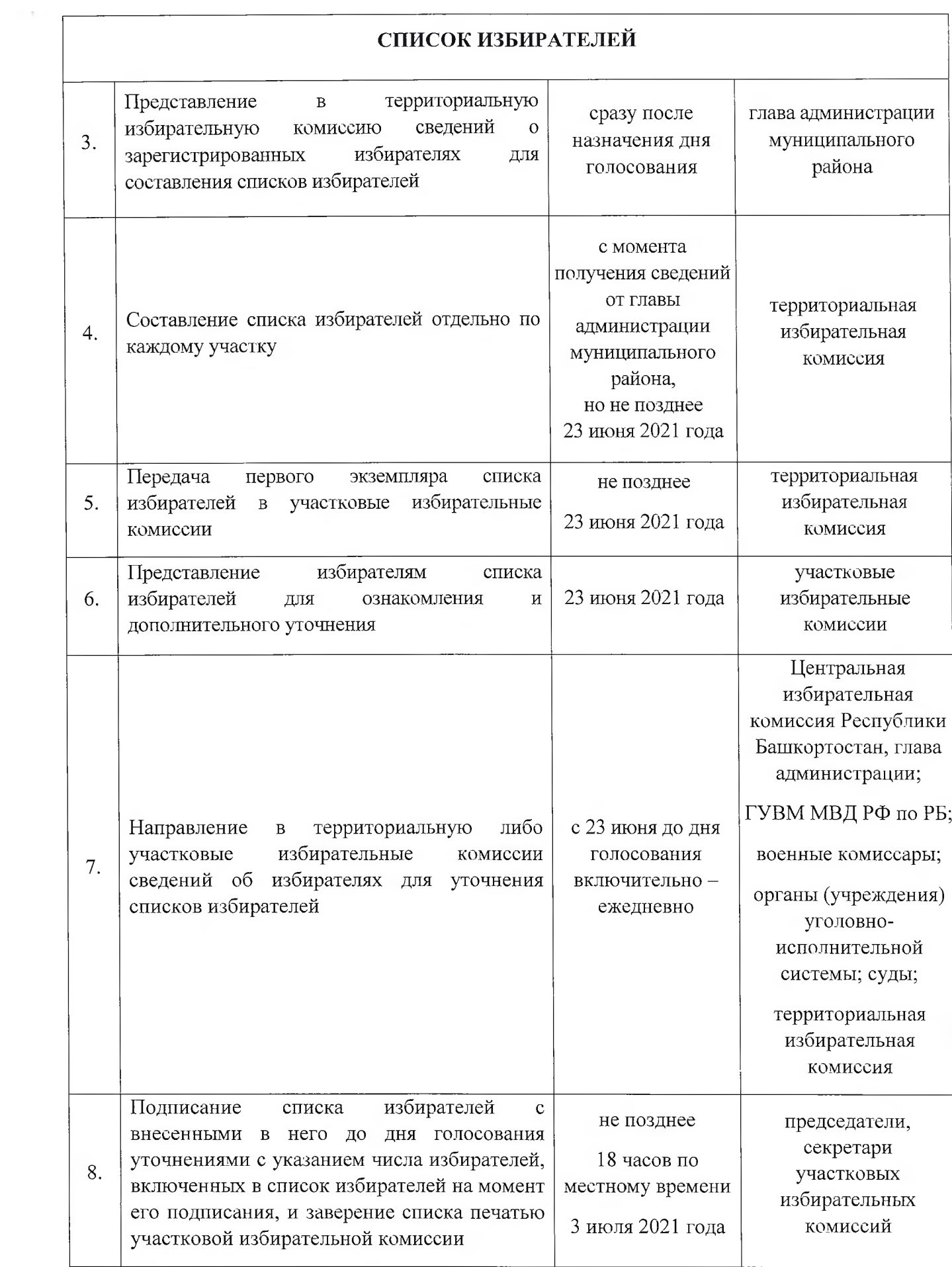

 $\sim$   $\epsilon$ 

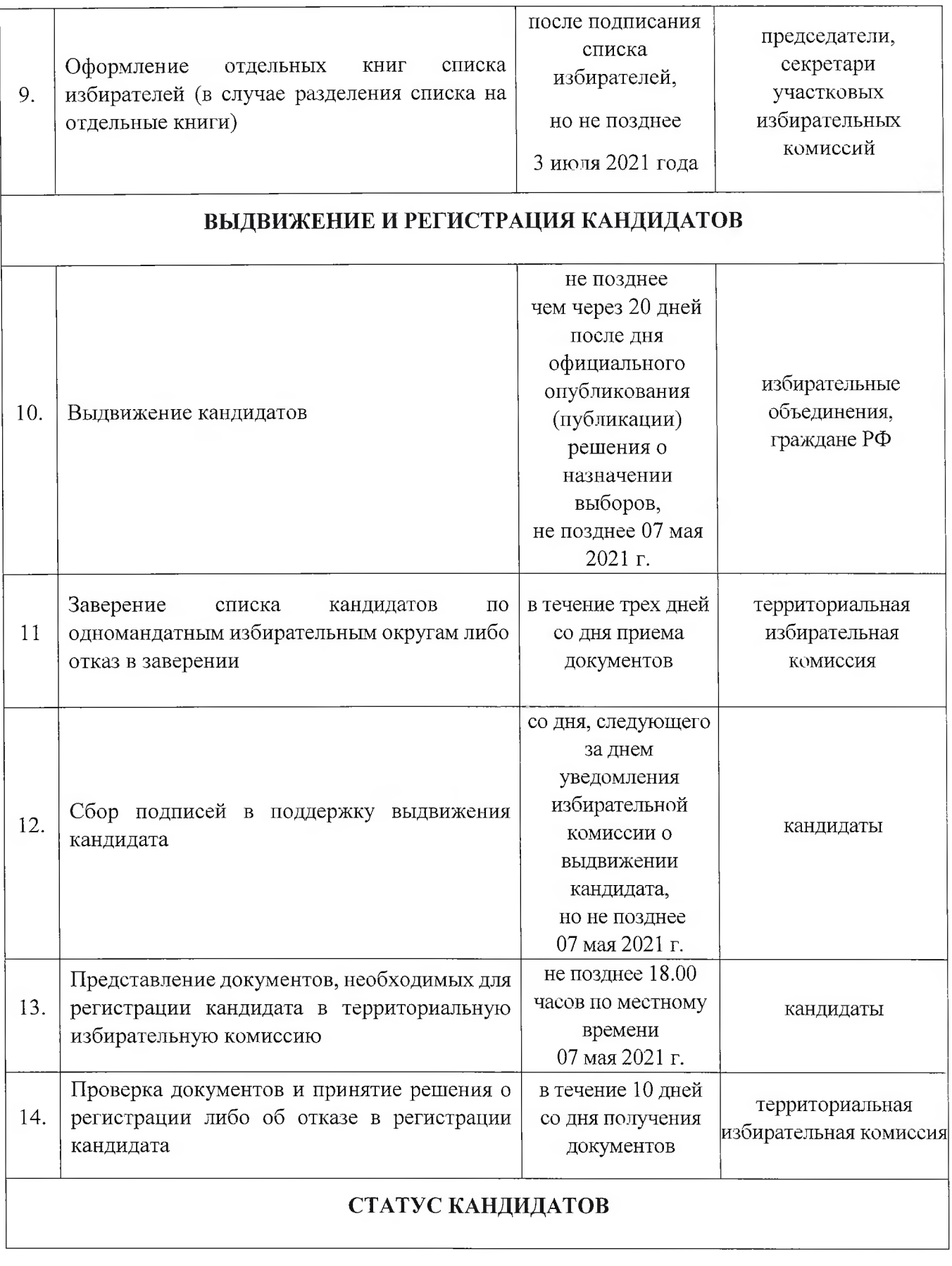

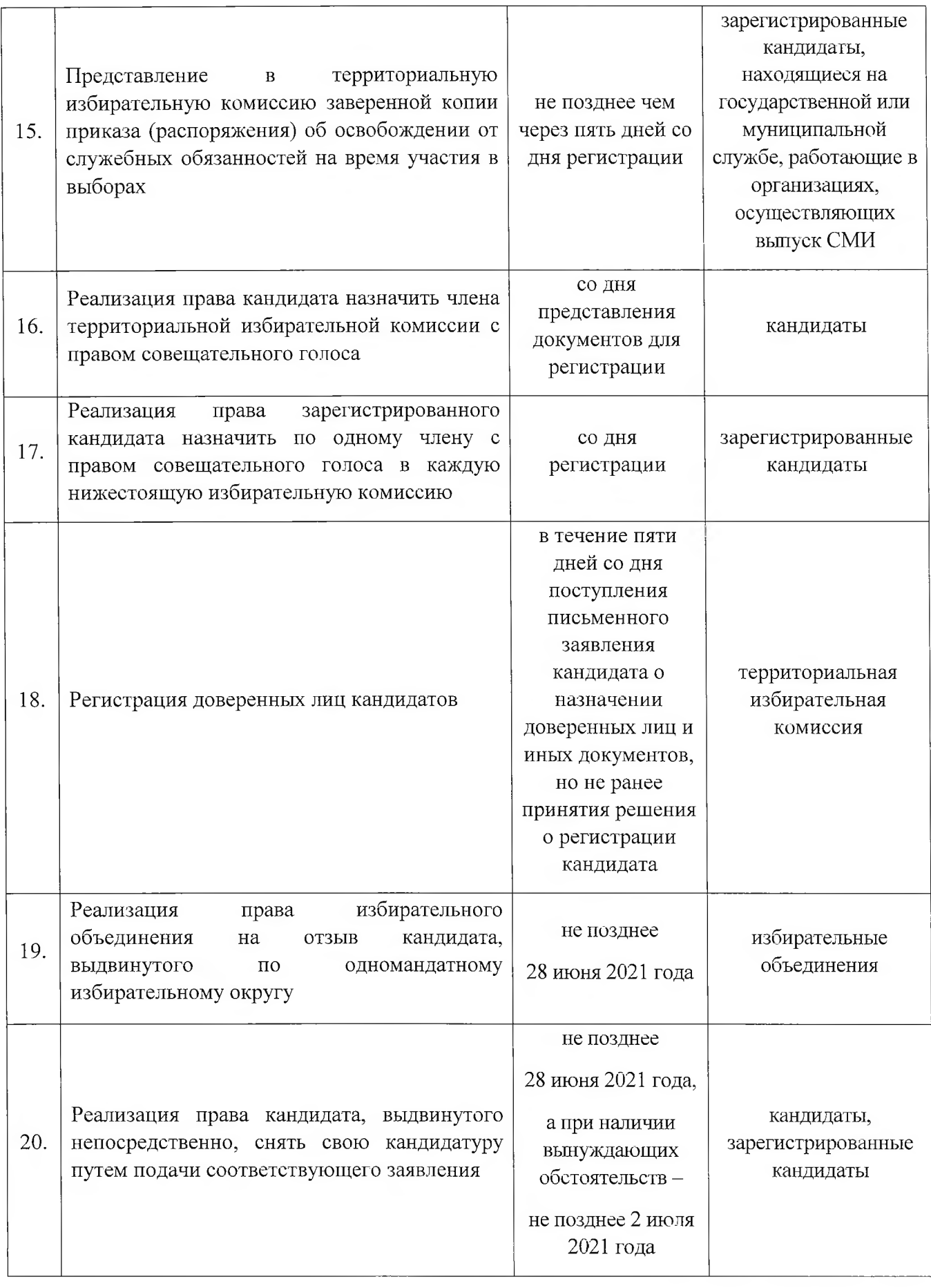

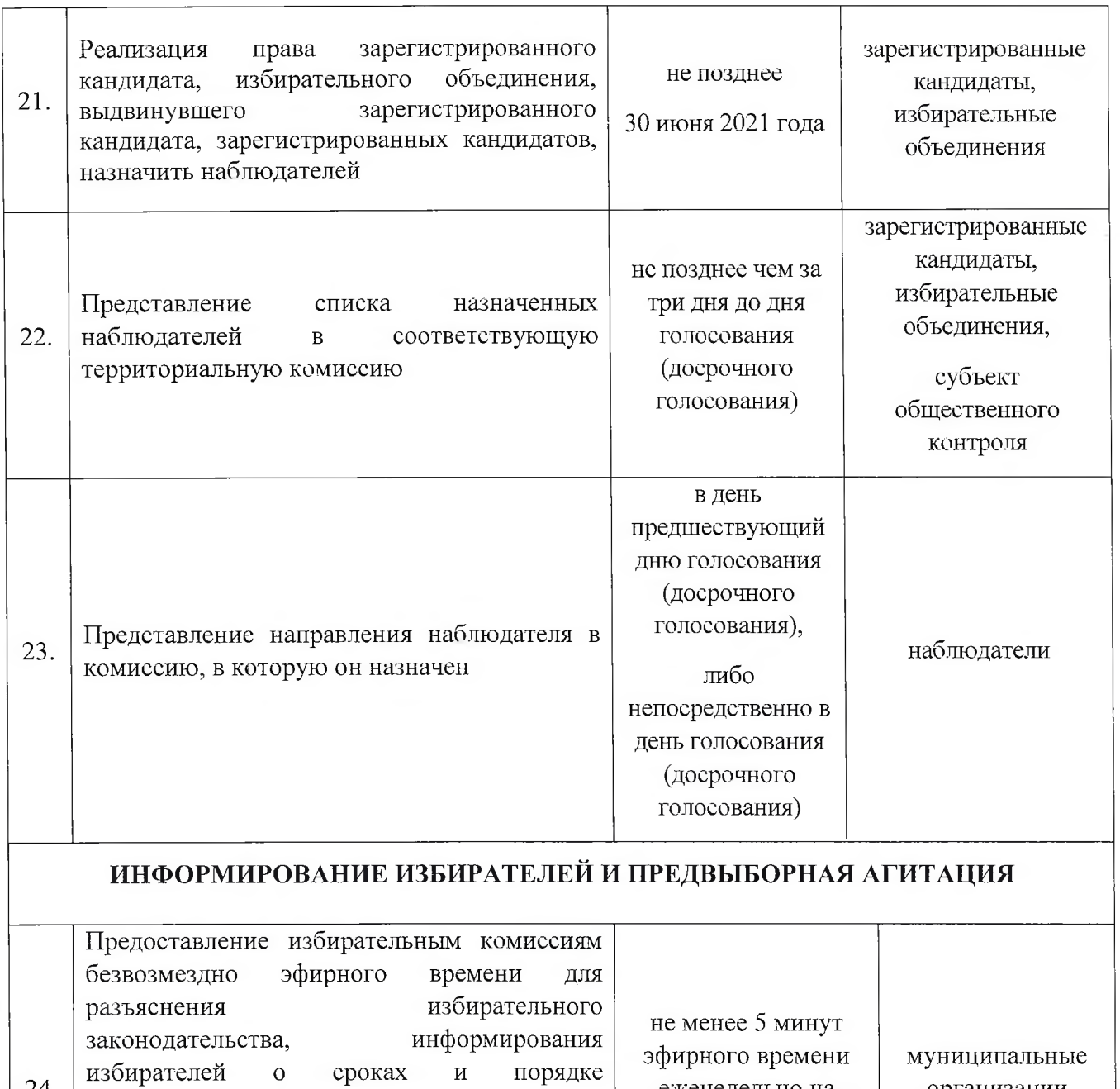

действий,

ходе

 $\mathbf 0$ 

еженедельно на

каждом из своих

каналов

организации

телерадиовещания

24.

осуществления

выдвинувших

вопросы избирателей

избирательных

кандидатов,

кандидатах, избирательных объединениях,

избирательной кампании и для ответов на

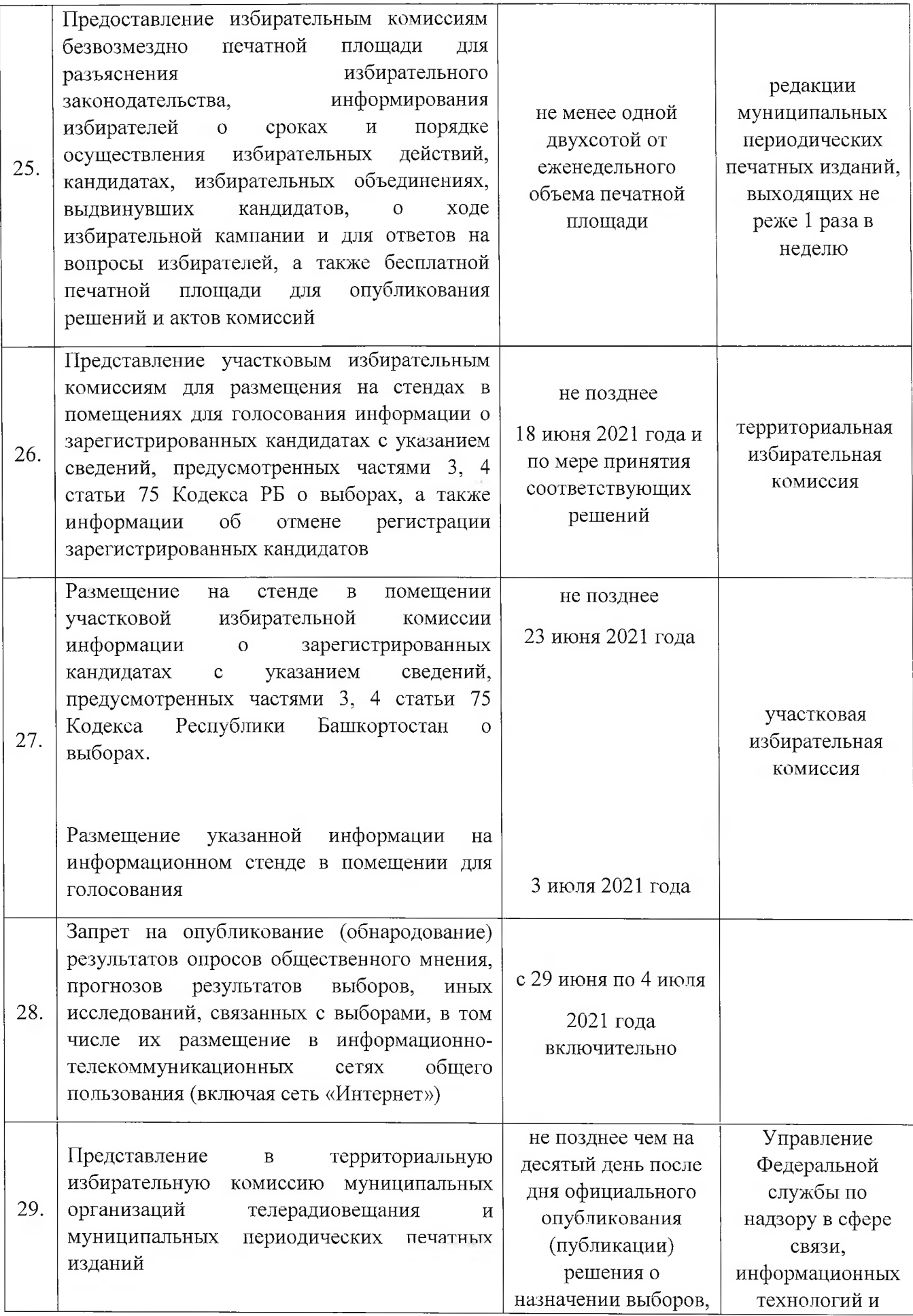

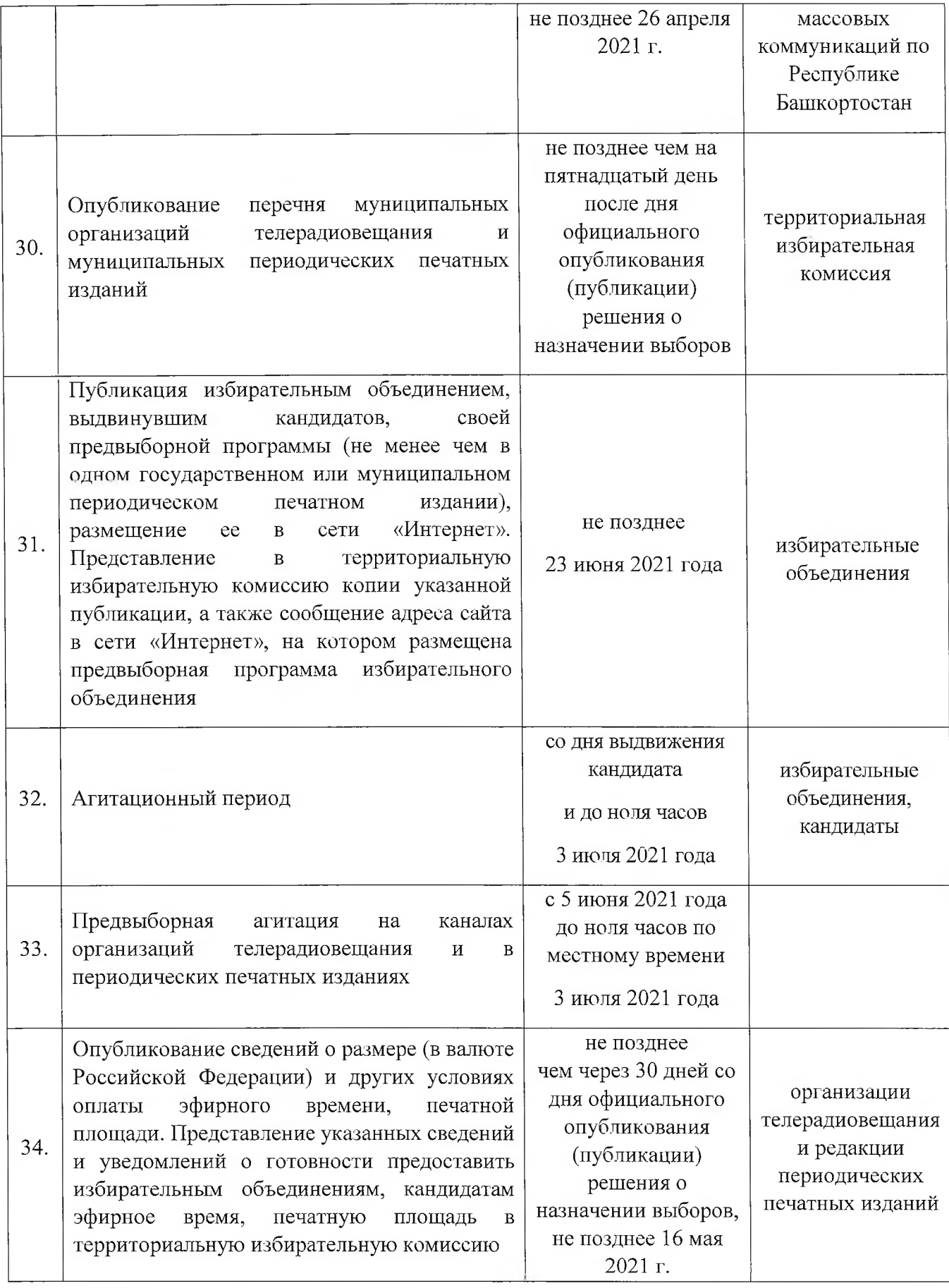

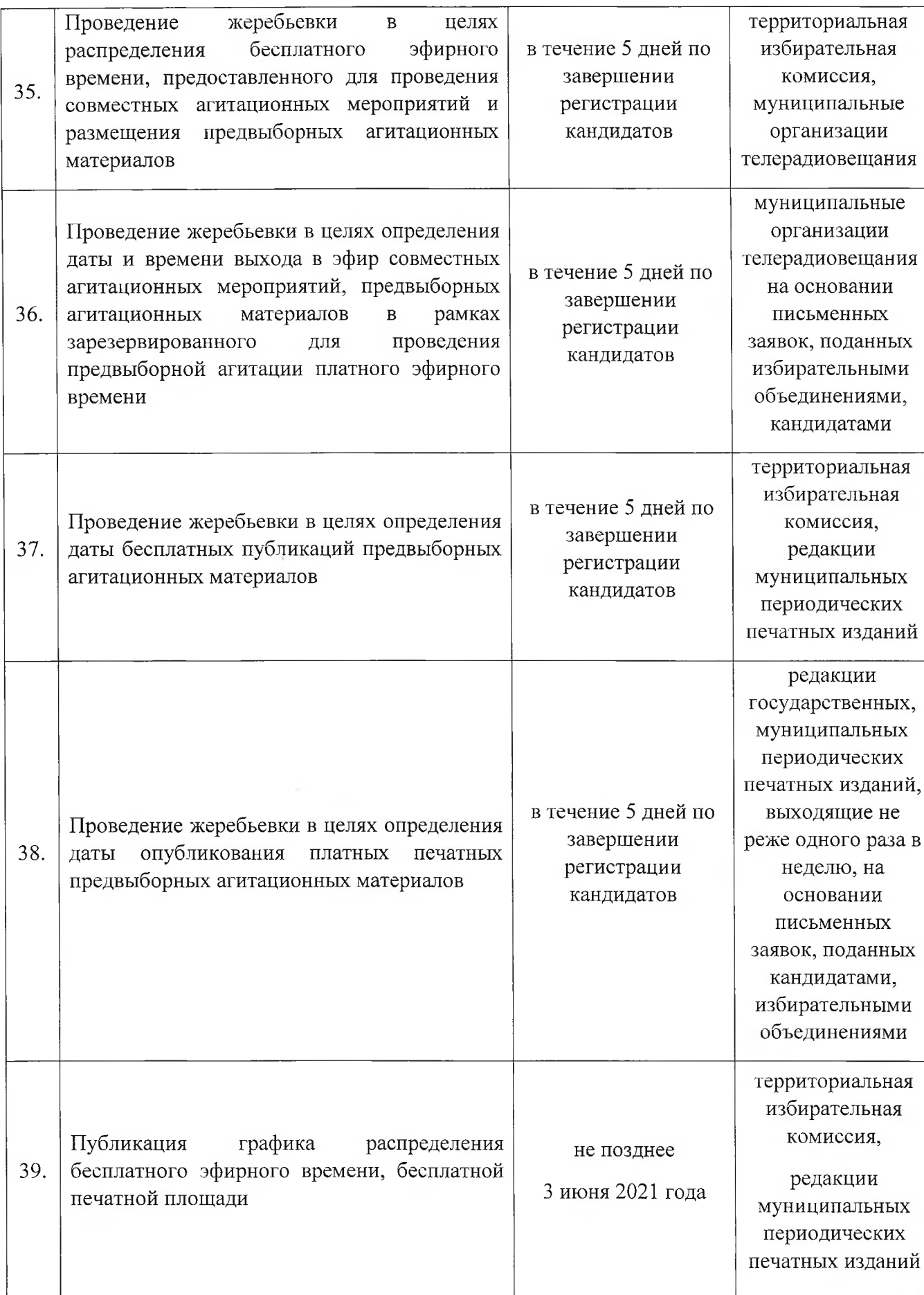

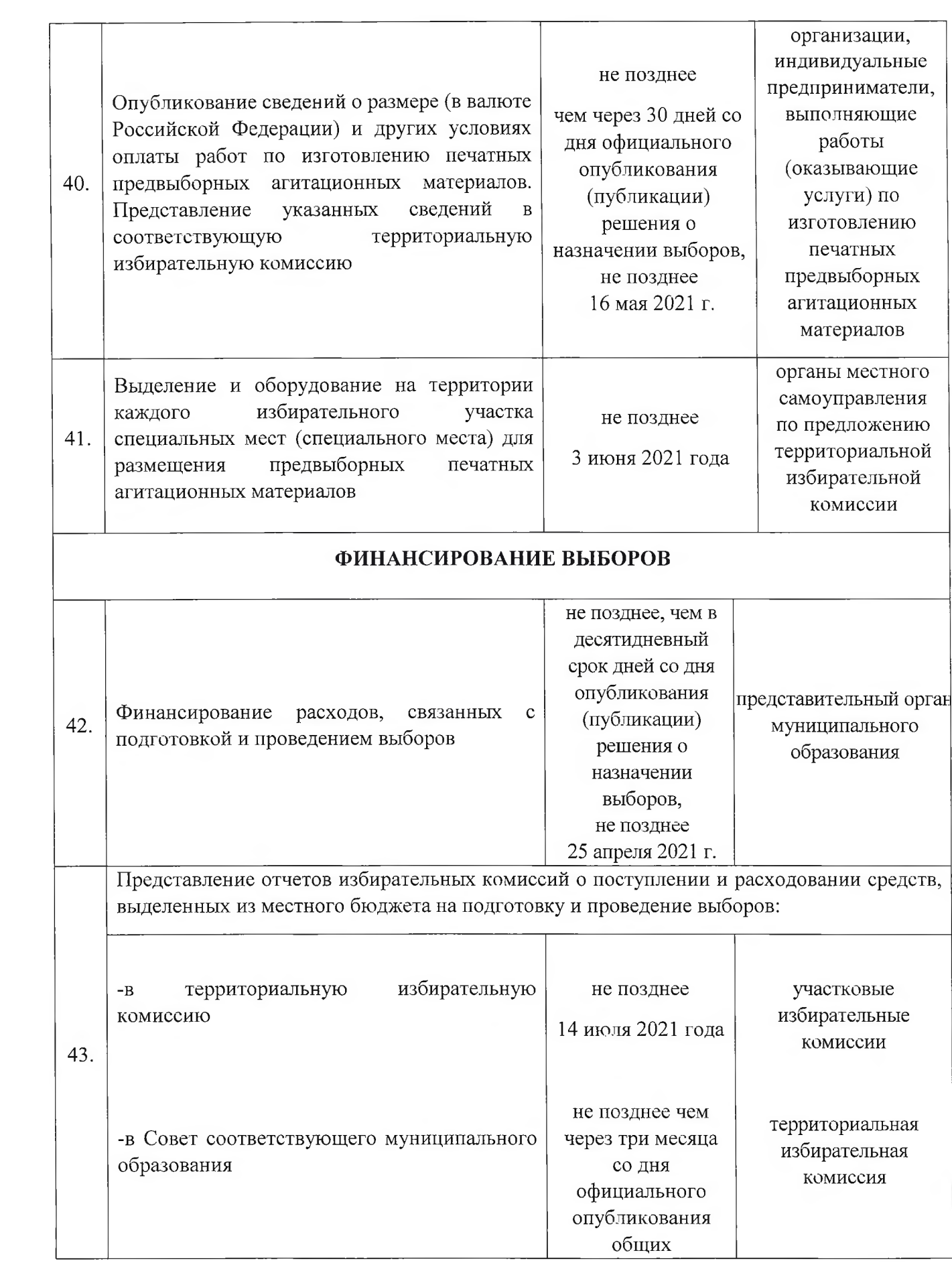

|     |                                                                                                    | результатов<br>выборов                                                                                                    |                                                            |
|-----|----------------------------------------------------------------------------------------------------|----------------------------------------------------------------------------------------------------|------------------------------------------------------------|
| 44. | Перечисление неизрасходованных<br>средств,<br>выделенных из соответствующего бюджета<br>на подготовку и проведение выборов, в доход<br>соответствующего бюджета                                           | не позднее чем<br>через 60 дней<br>после<br>представления<br>отчета в<br>представительный<br>орган                                                                                                    | территориальная<br>избирательная<br>комиссия               |
| 45. | Создание избирательного фонда кандидатом <sup>1</sup>                                                                                                    | в период после<br>письменного<br>уведомления о<br>выдвижении<br>кандидата (дня<br>представления<br>заявления о<br>согласии<br>баллотироваться и<br>прилагаемых к нему<br>иных документов) и<br>до дня<br>представления<br>документов для<br>регистрации<br>кандидата в<br>соответствующую<br>избирательную<br>комиссию | кандидаты                                                  |
| 46. | Регистрация уполномоченного представителя<br>по финансовым вопросам                                                                                                    | в трехдневный<br>срок на основании<br>заявления<br>кандидата                                                                                                    | территориальная<br>избирательная<br>комиссия               |
| 47. | Представление<br>территориальную<br>$\, {\bf B}$<br>избирательную<br>финансовых<br>комиссию<br>отчетов<br>$\overline{O}$<br>источниках<br>размерах,<br>формирования и расходах из избирательного<br>фонда | первого -<br>одновременно с<br>представлением<br>документов,<br>необходимых для<br>регистрации<br>кандидата                                                                                                    | кандидаты,<br>зарегистрированные<br>кандидаты <sup>2</sup> |

<sup>1</sup> При проведении выборов в органы местного самоуправления создание кандидатом избирательного фонда необязательно при условии, что число избирателей в избирательном округе не превышает пять тысяч и финансирование кандидатом своей избирательной кампании не производится. О своем решении не создавать избирательный фонд кандидат извещает соответствующую избирательную комиссию письменным заявлением. 2 Если кандидат утратил свой статус, обязанность сдачи финансового отчета возлагается на гражданина, являвшегося кандидатом.

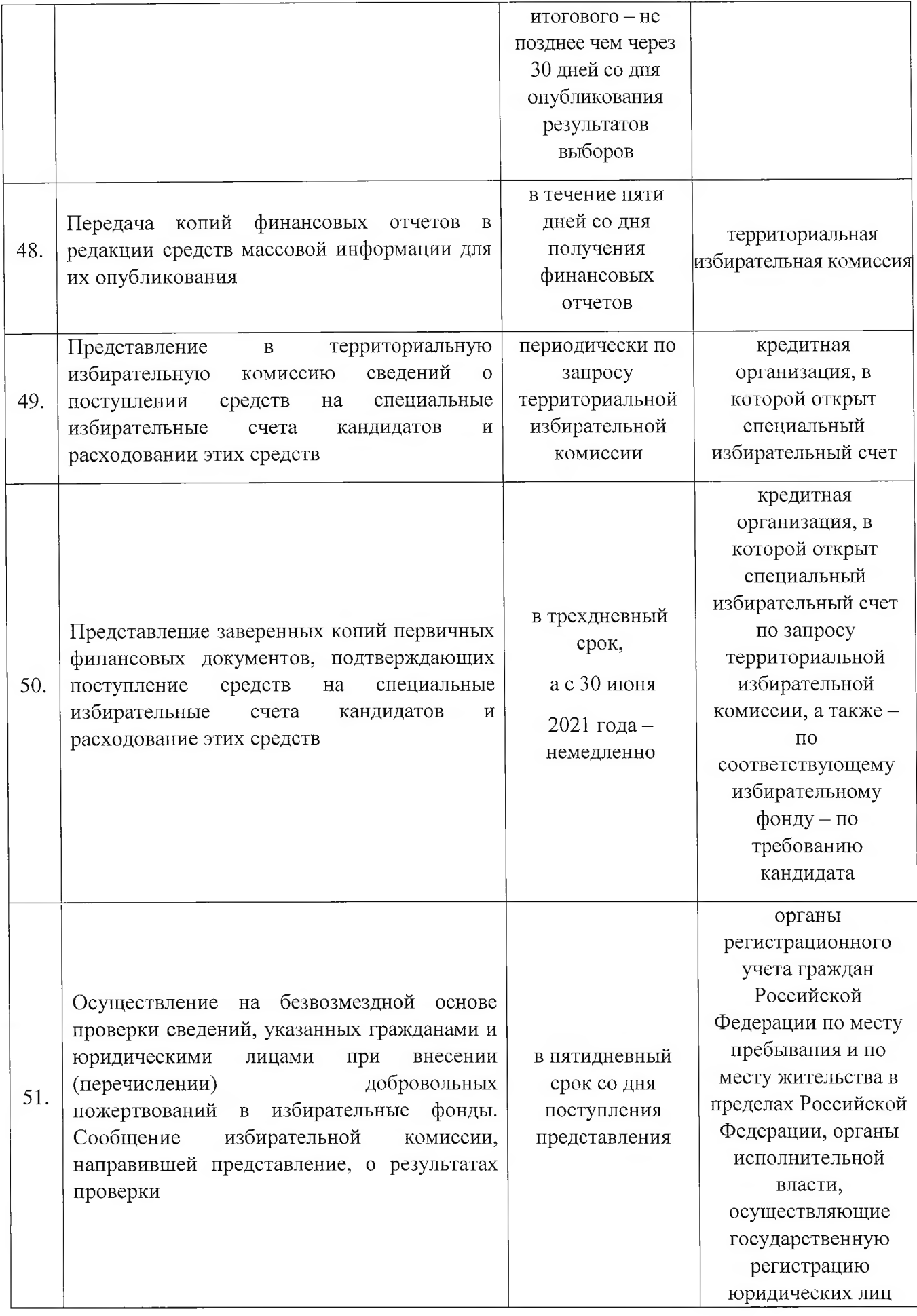

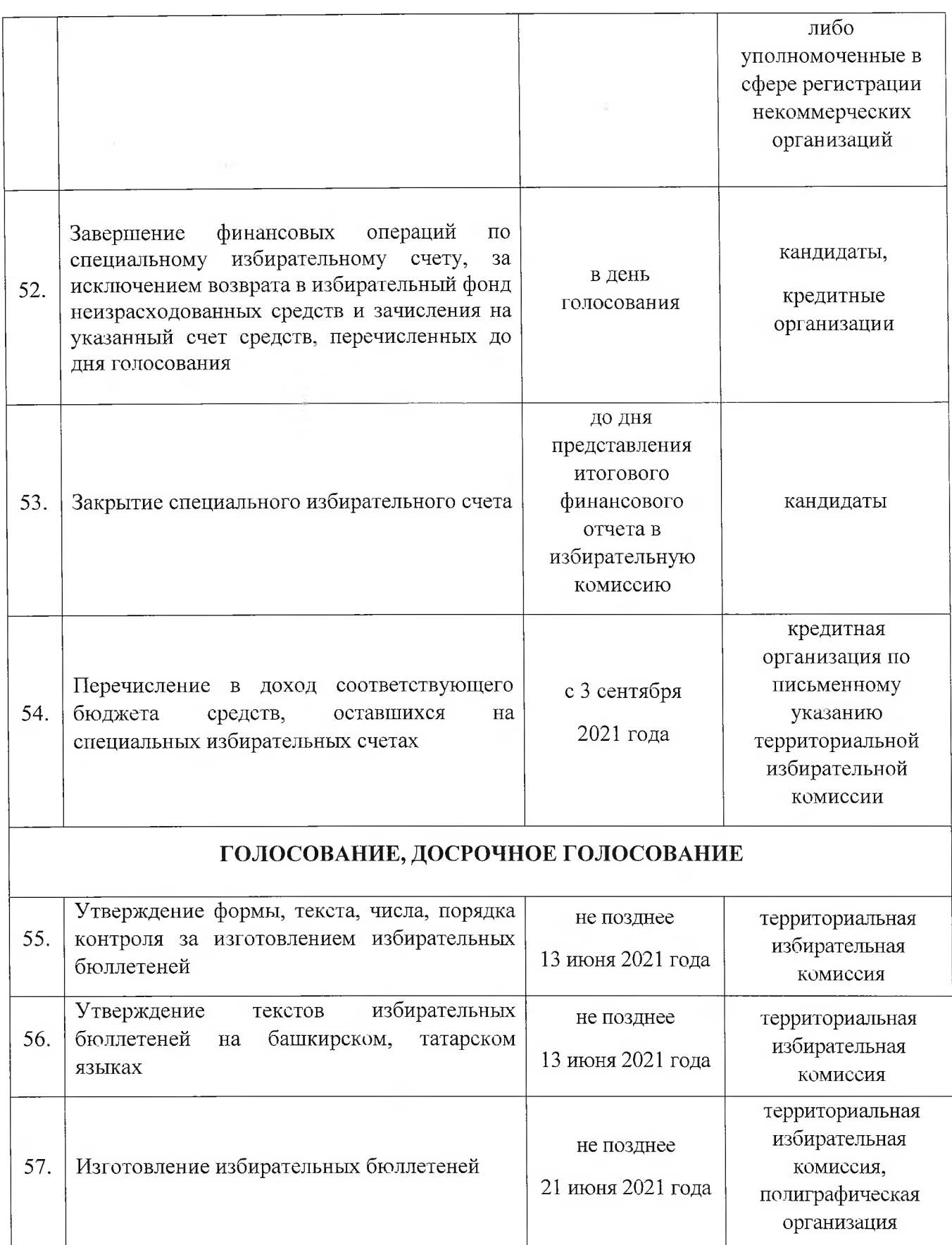

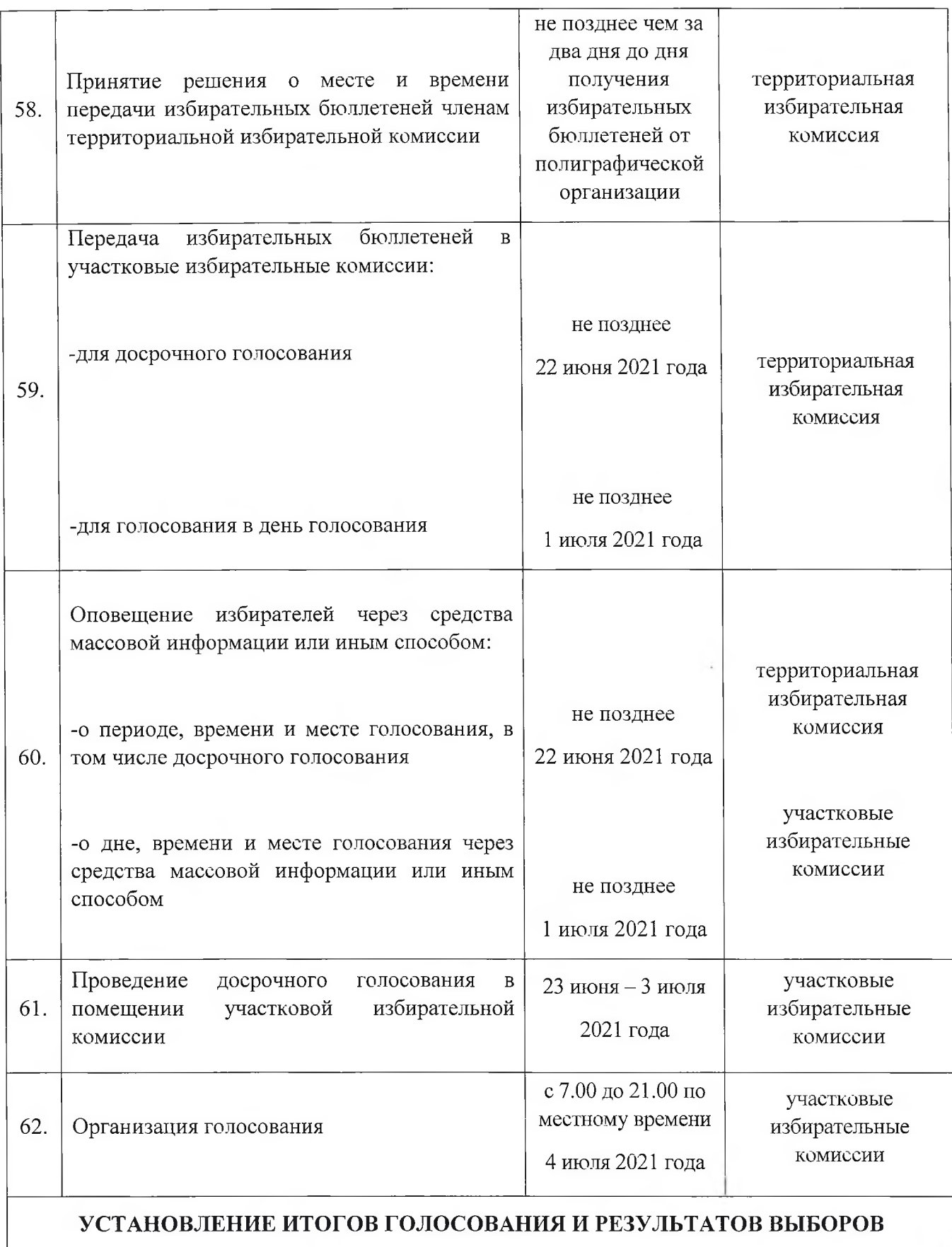

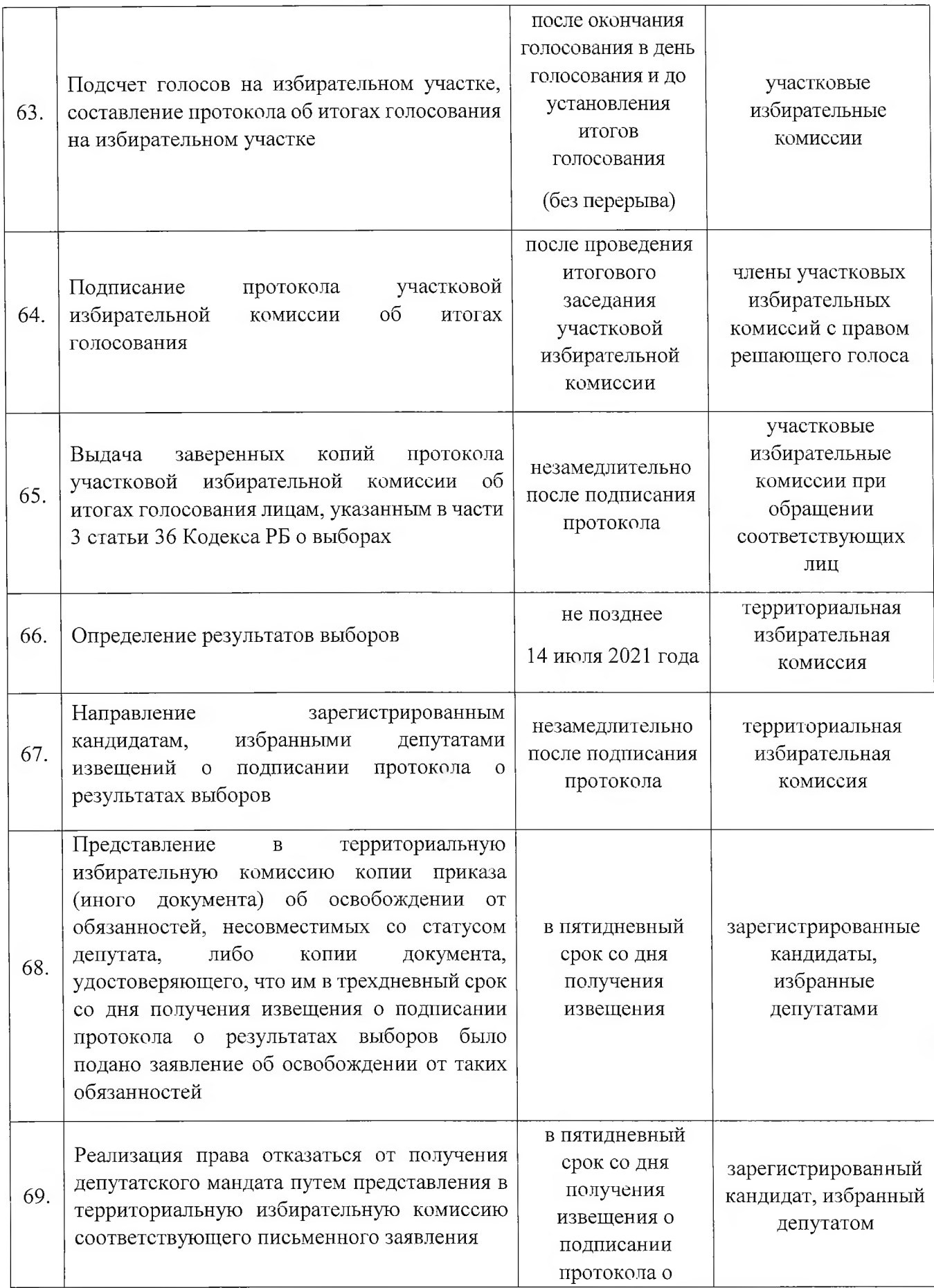

 $\frac{d\mathcal{F}}{d\mathcal{F}}$  and

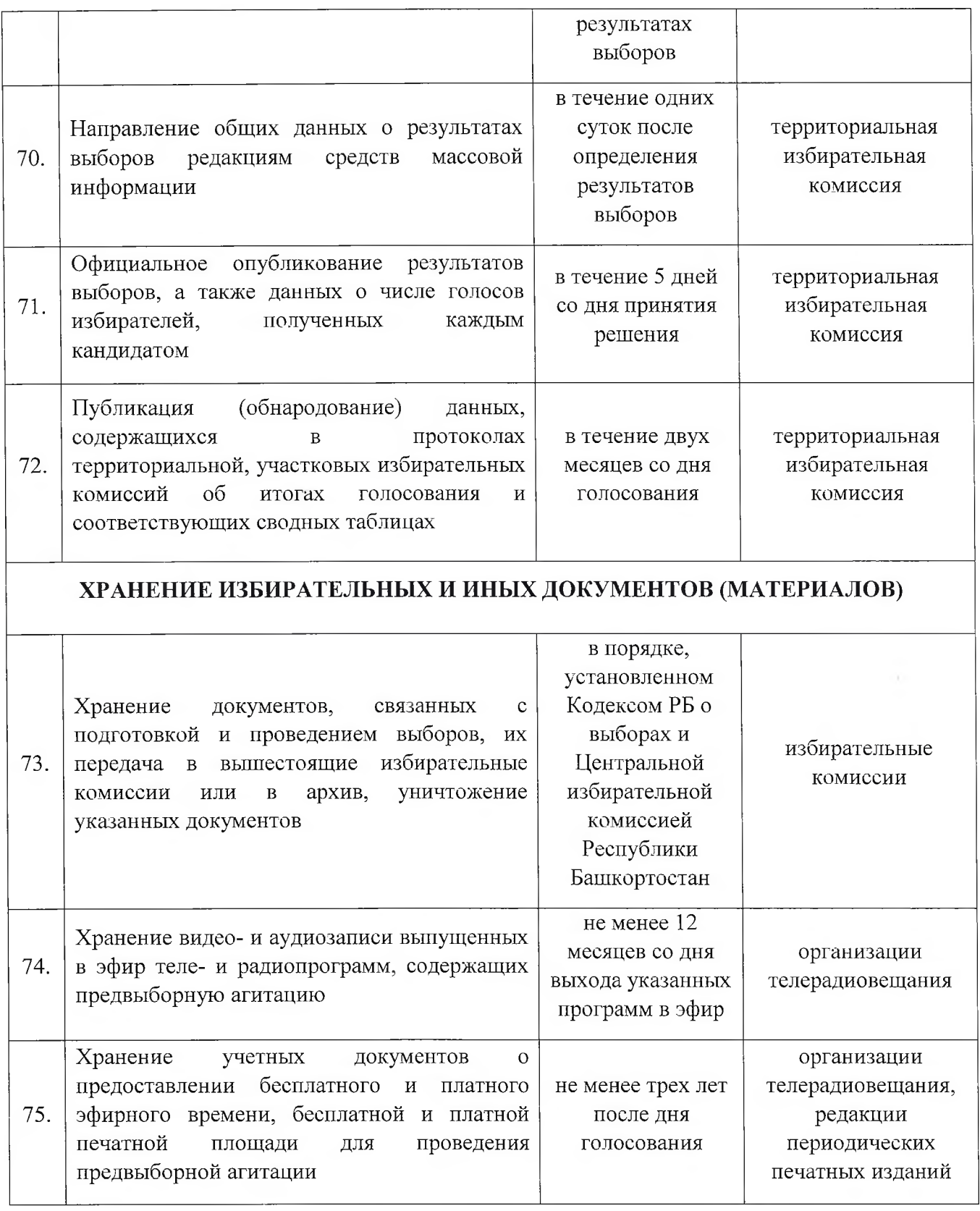